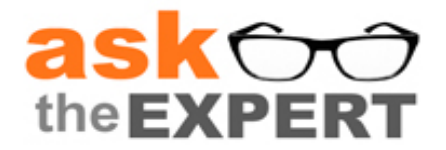

## **Session Recap**

**Session Topic:** SAS® Visual Analytics Explorer **Session Date:** 17Nov14<br>Recording: http://sup **Recording:** <http://support.sas.com/training/us/lw/lwrecord.hsql?date=17Nov14&ccode=19884>

This session recap includes the Q&A from the session. Additional information and links to more detailed content are included.

Don't forget to [register](https://support.sas.com/edu/schedules.html?ctry=us&id=2243) for additional Ask the Expert: SAS Visual Analytics sessions.

## **SAS Visual Analytics Toolkit** ▪ [Product Overview](http://www.sas.com/en_us/software/business-intelligence/visual-analytics.html) **Example 3 [Getting Started Resources](http://support.sas.com/software/products/va/index.html)** ▪ [Try the software yourself](http://www.sas.com/software/visual-analytics/demos/all-demos.html) ▪ **[Community](https://communities.sas.com/community/support-communities/sas-visual-analytics)** ▪ [Free Video Tutorials](http://support.sas.com/training/tutorial/#s1=2) **•** [Documentation](http://support.sas.com/documentation/onlinedoc/va/index.html) ▪ **[Training](http://support.sas.com/training/us/paths/bi.html#va)**

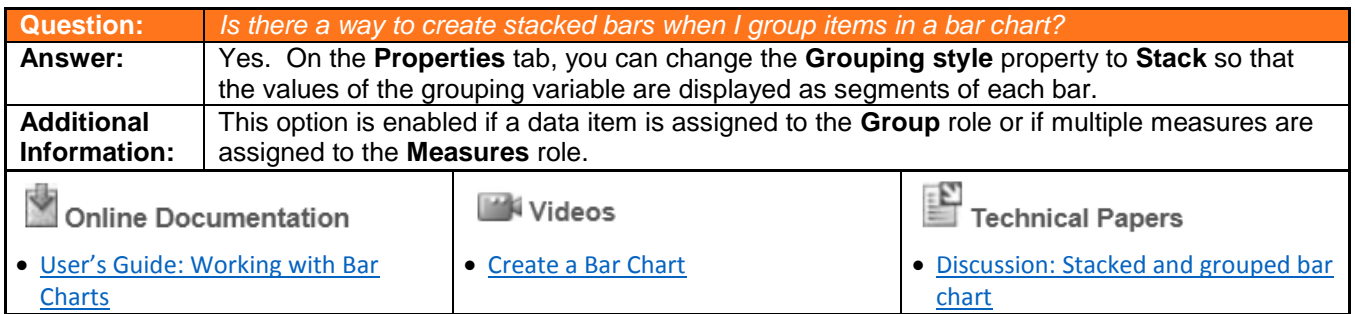

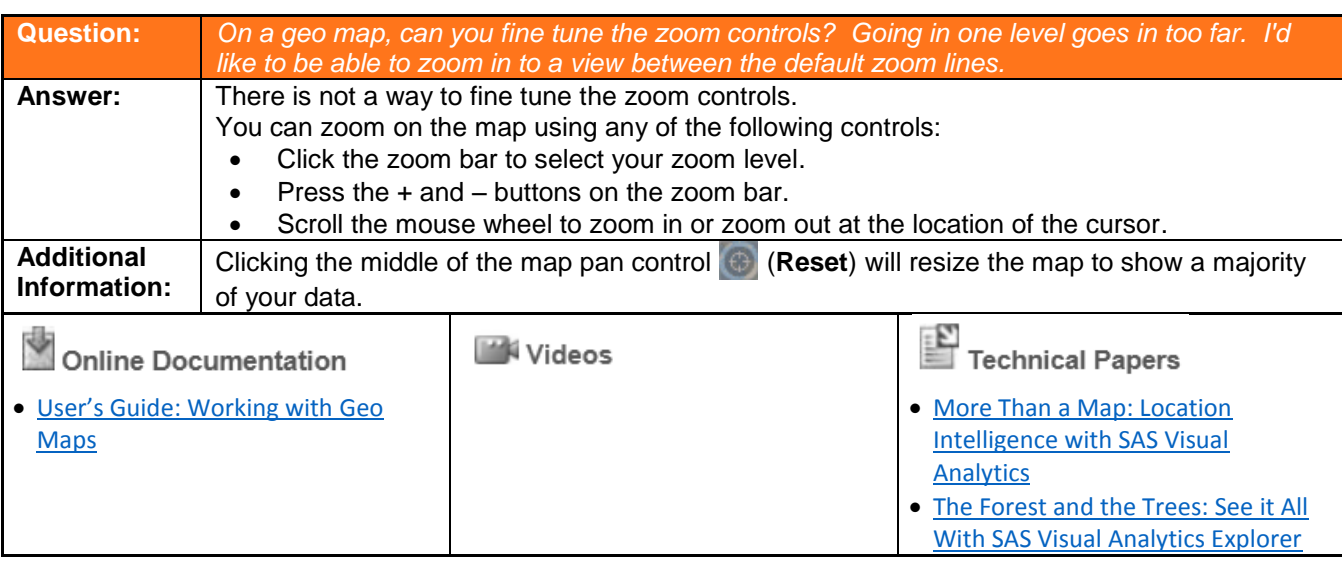

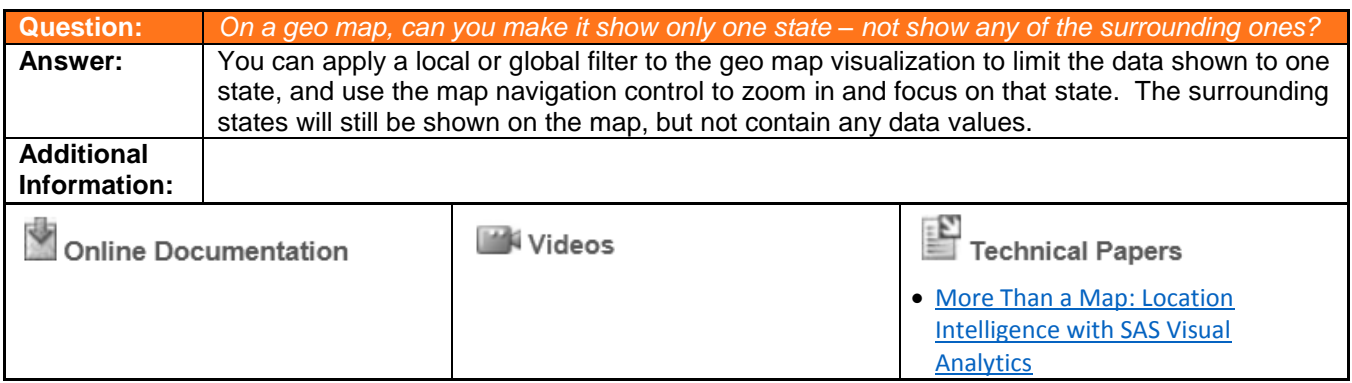

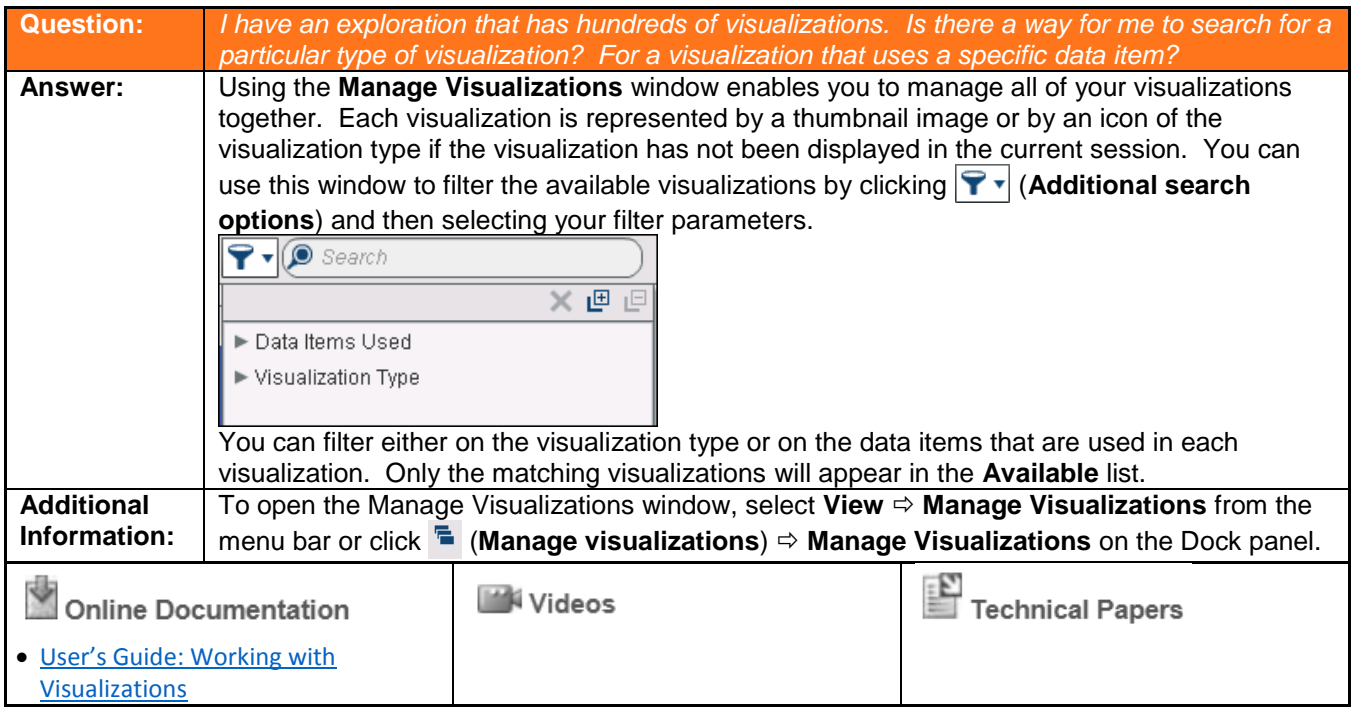

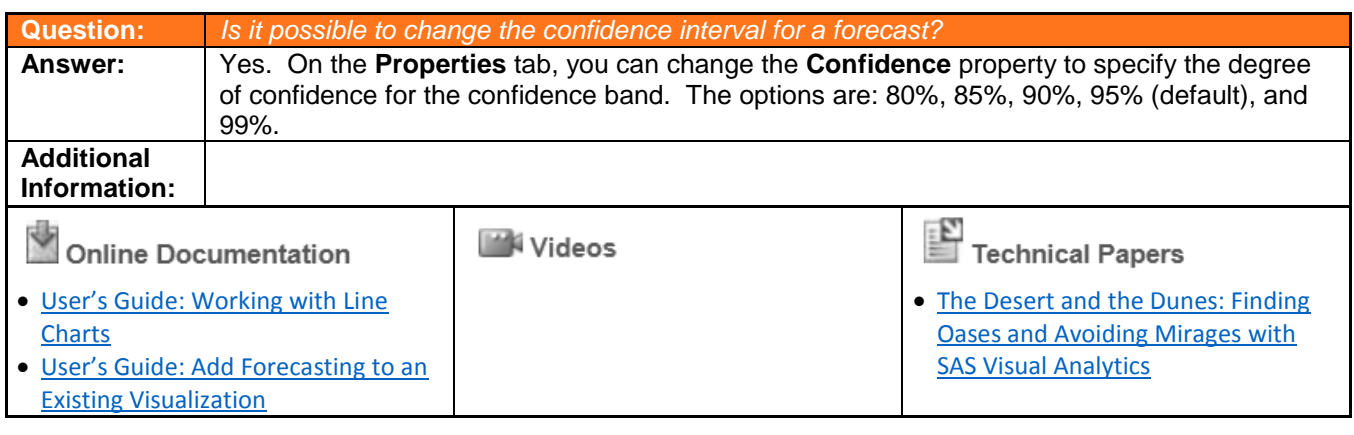

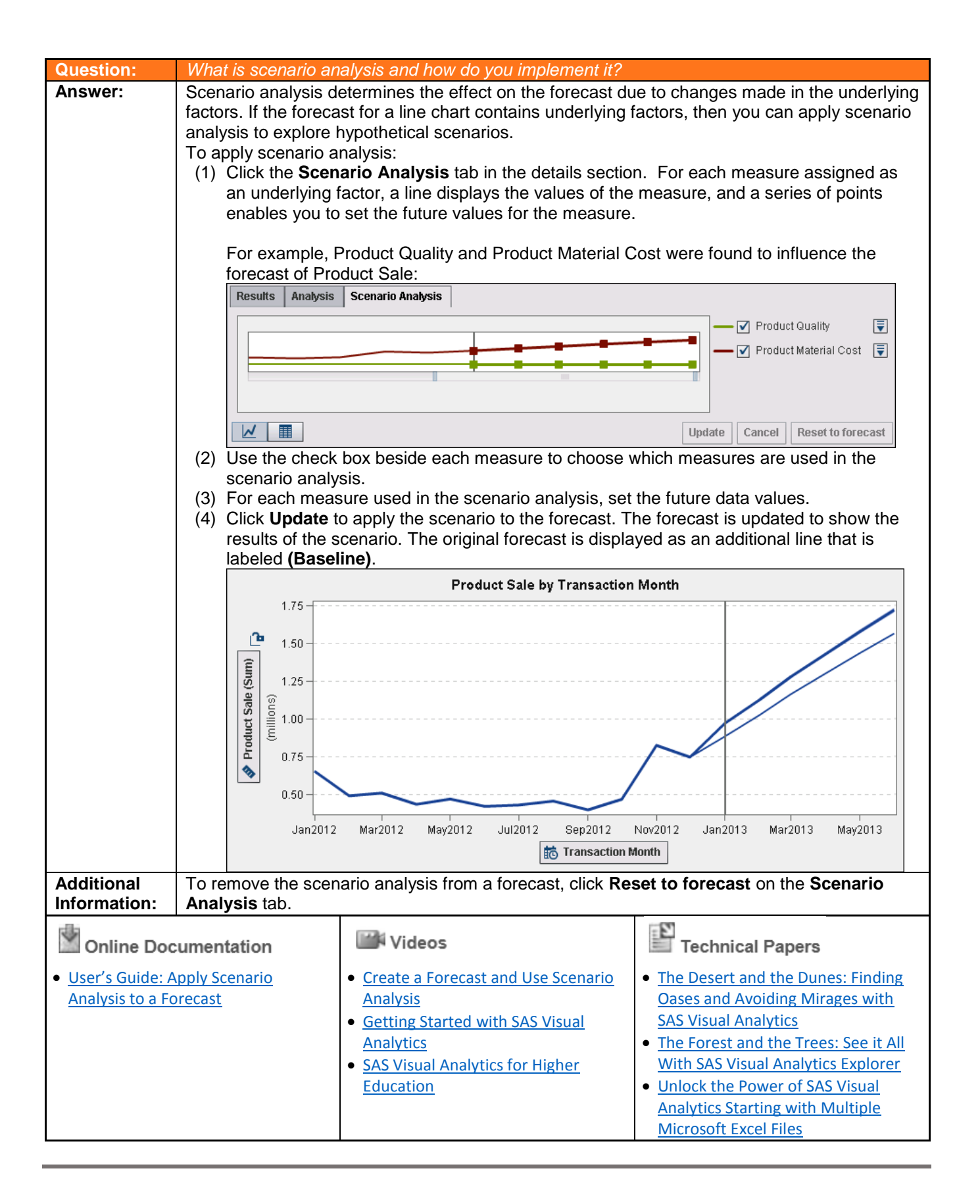

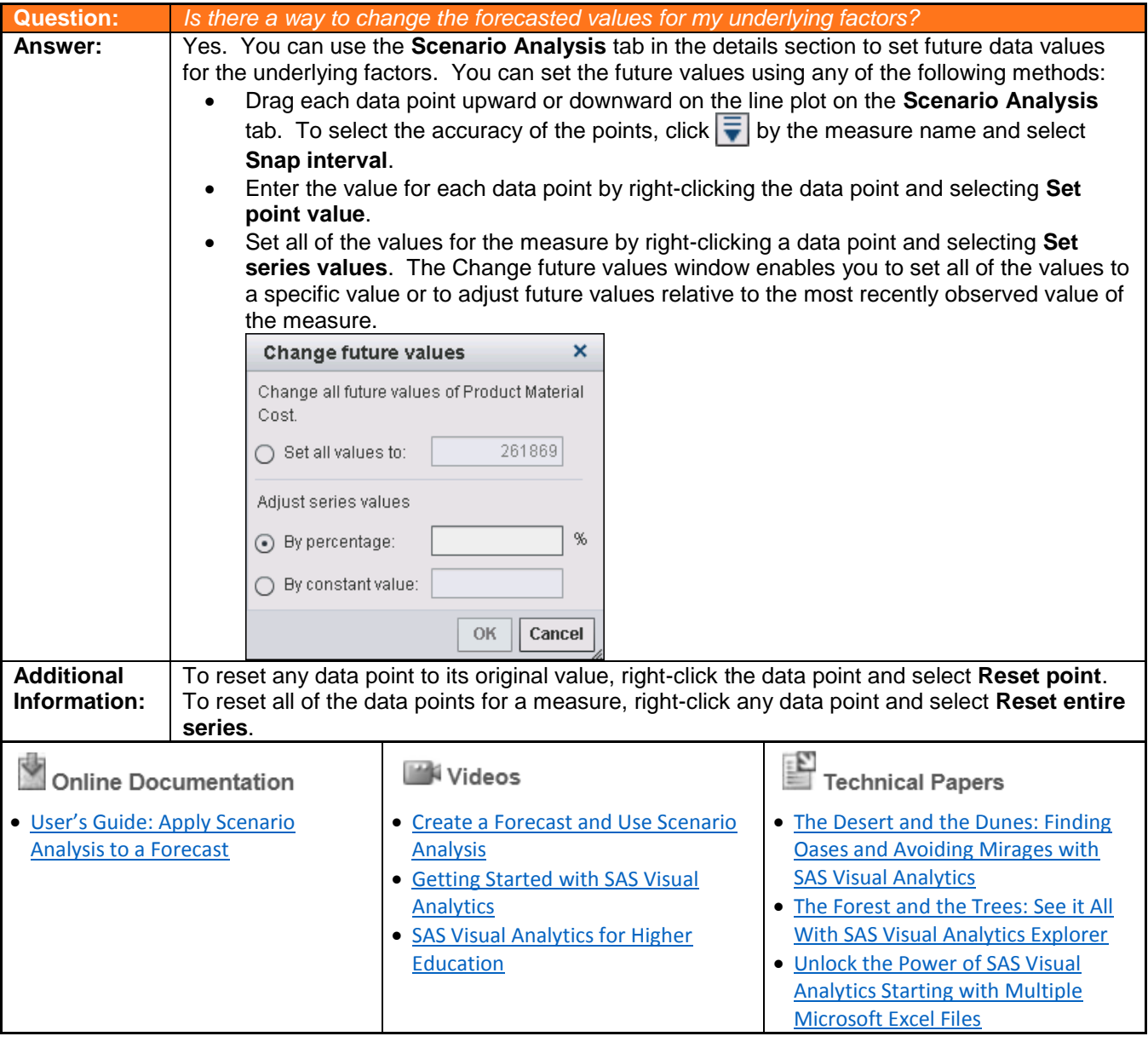

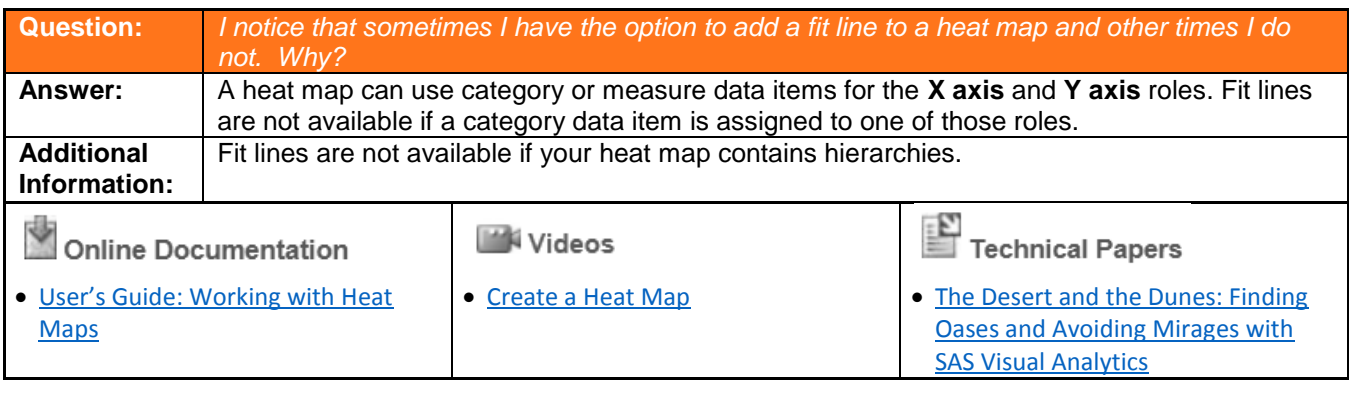

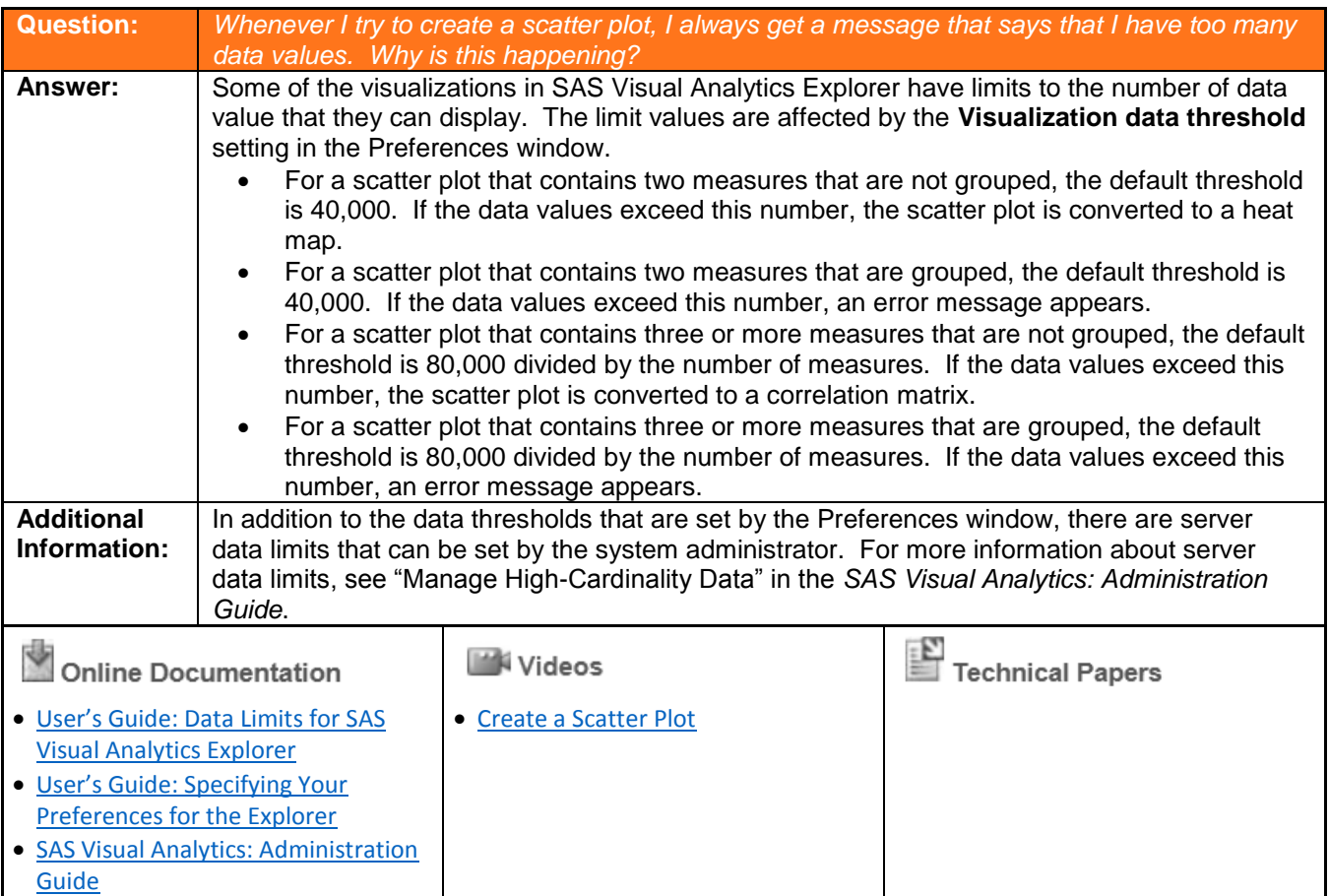

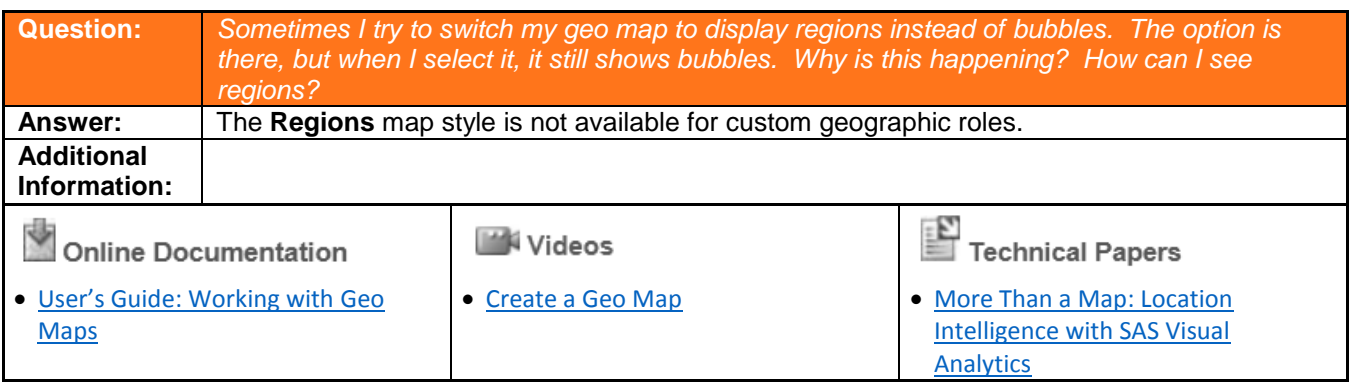

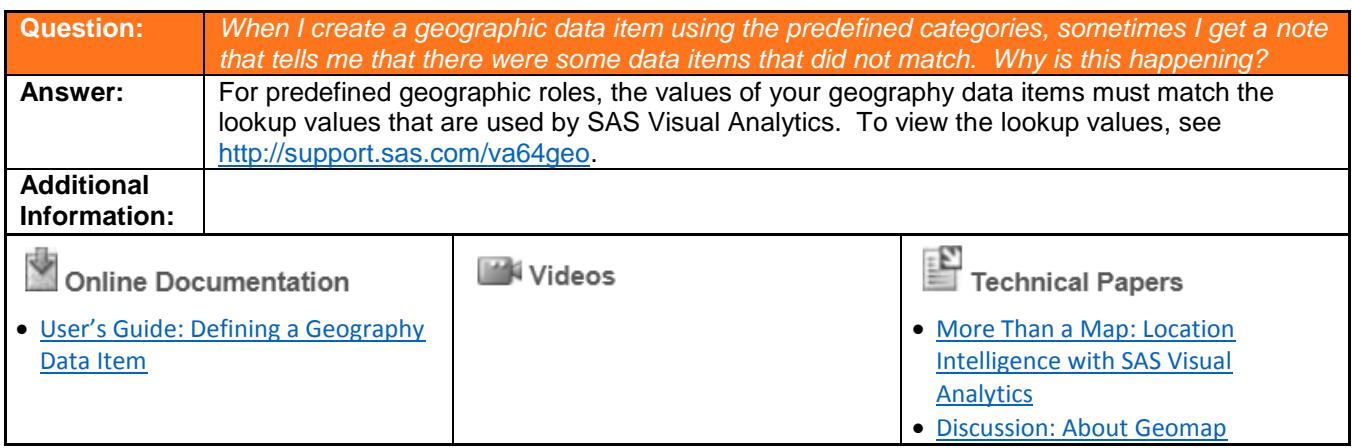

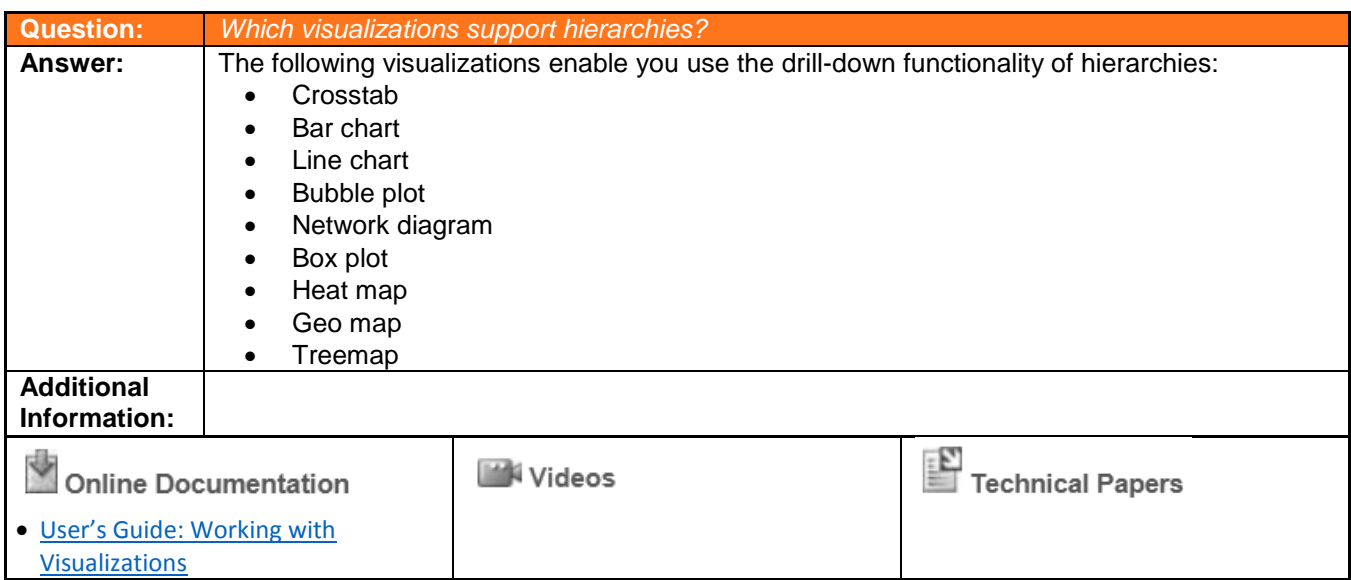

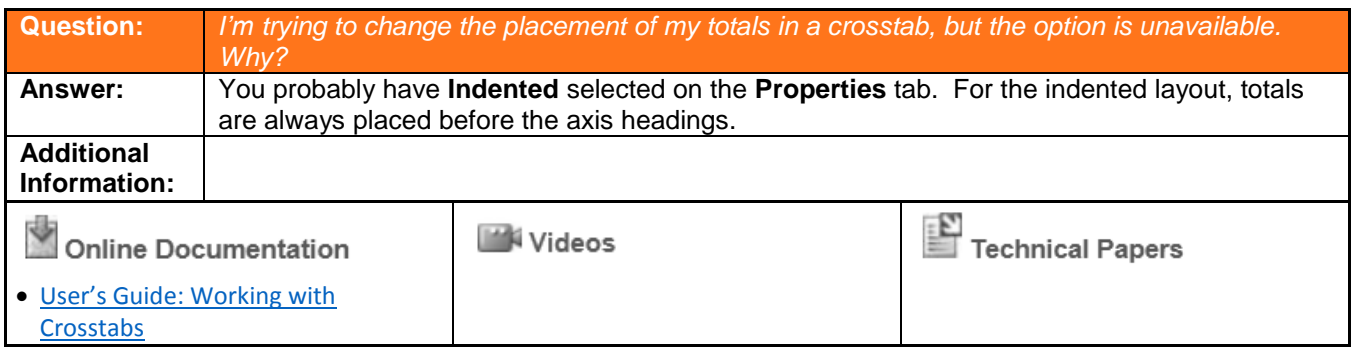

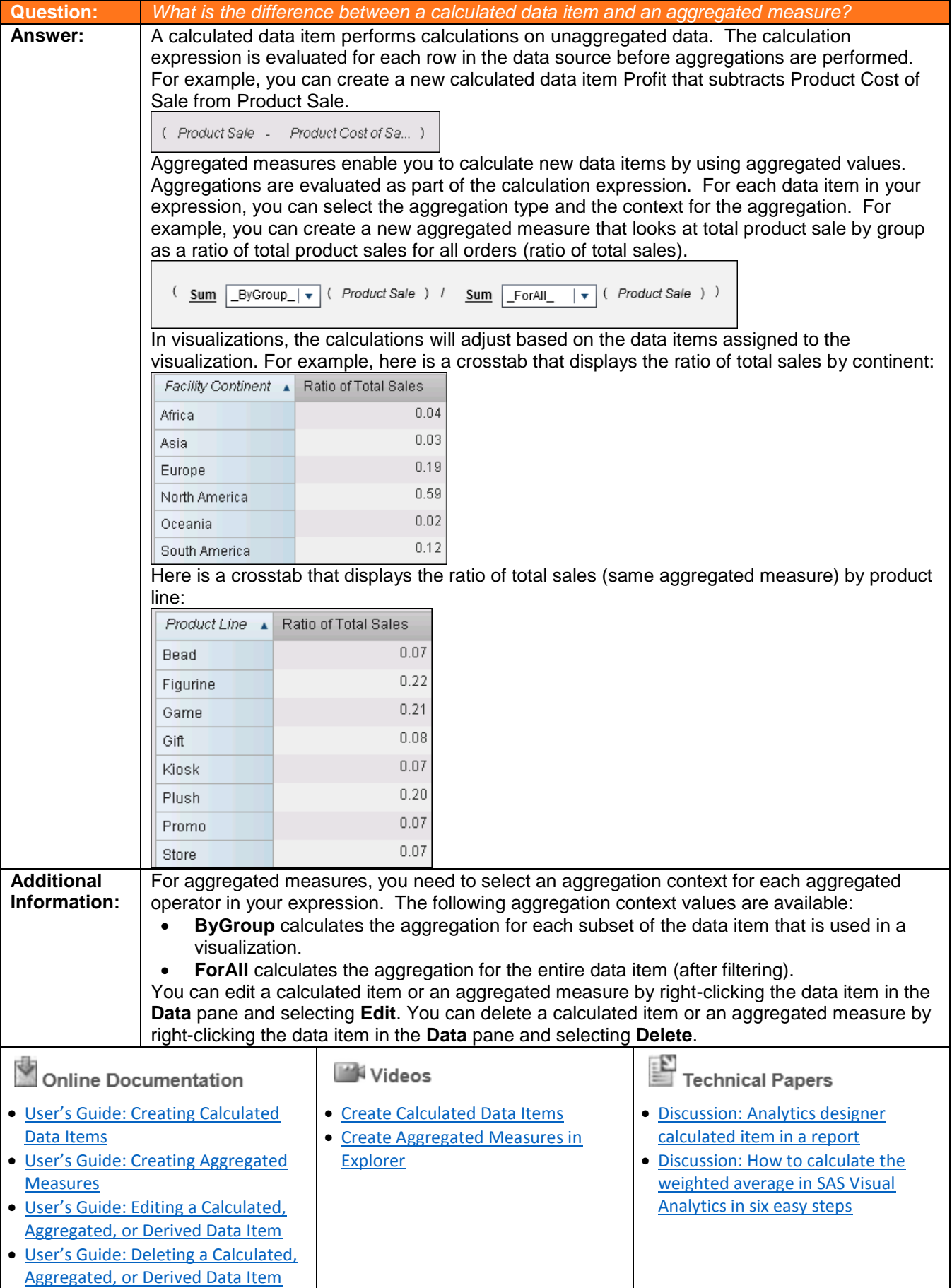

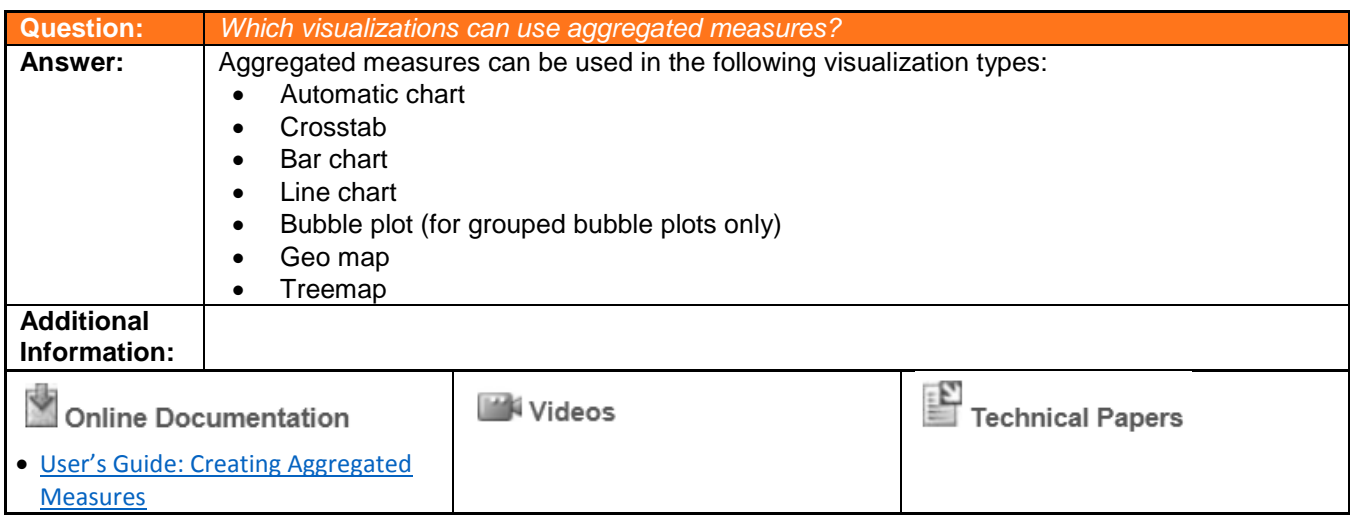

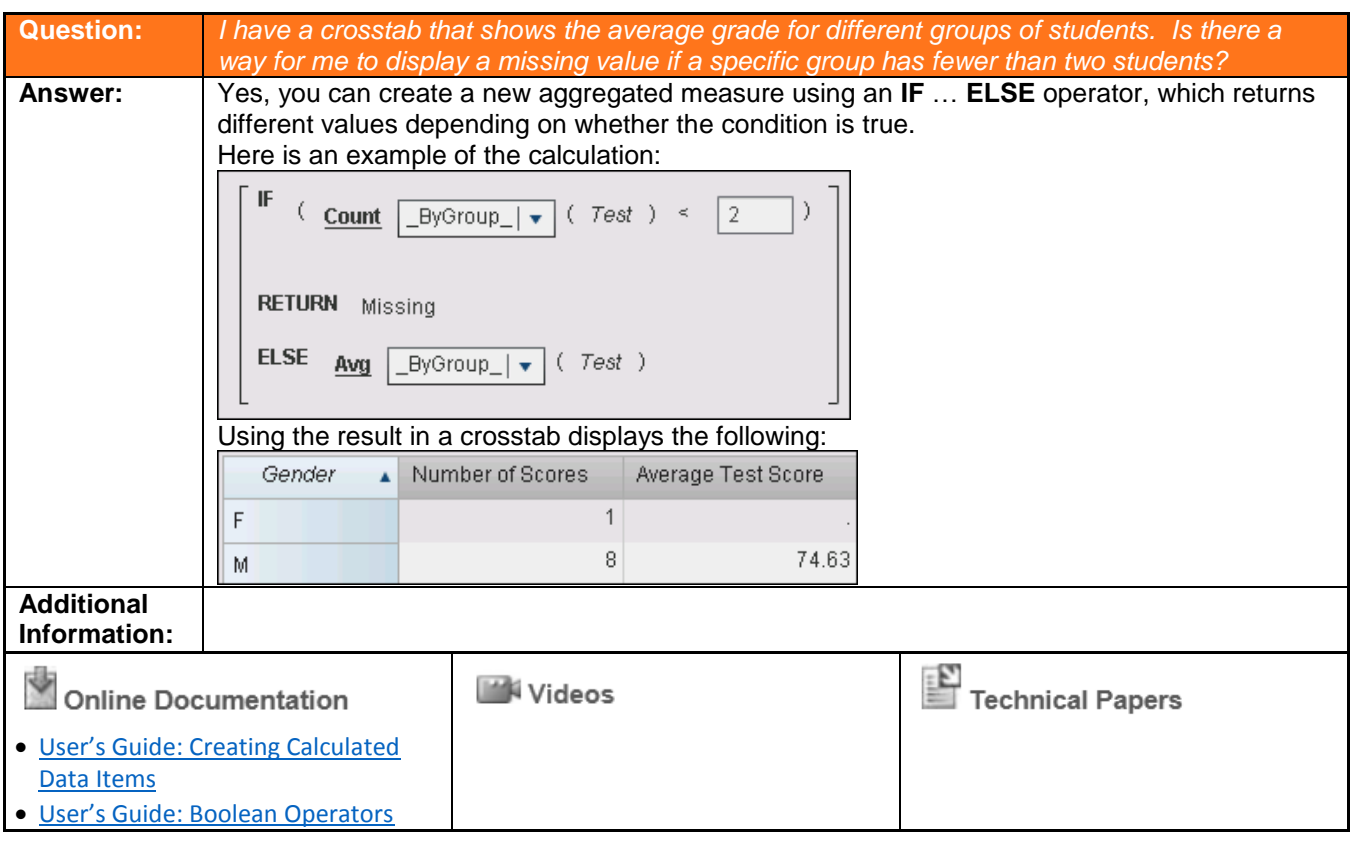

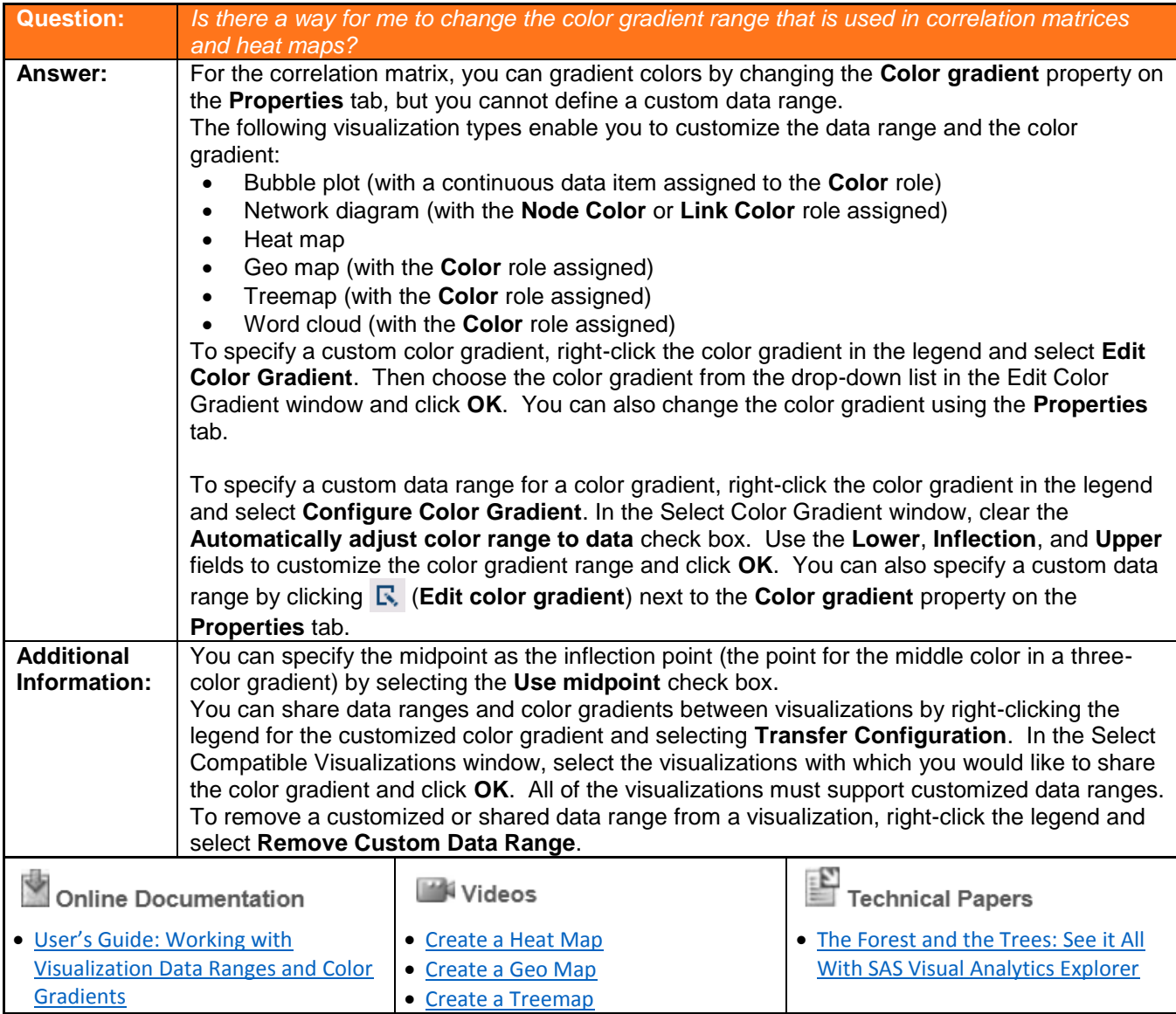

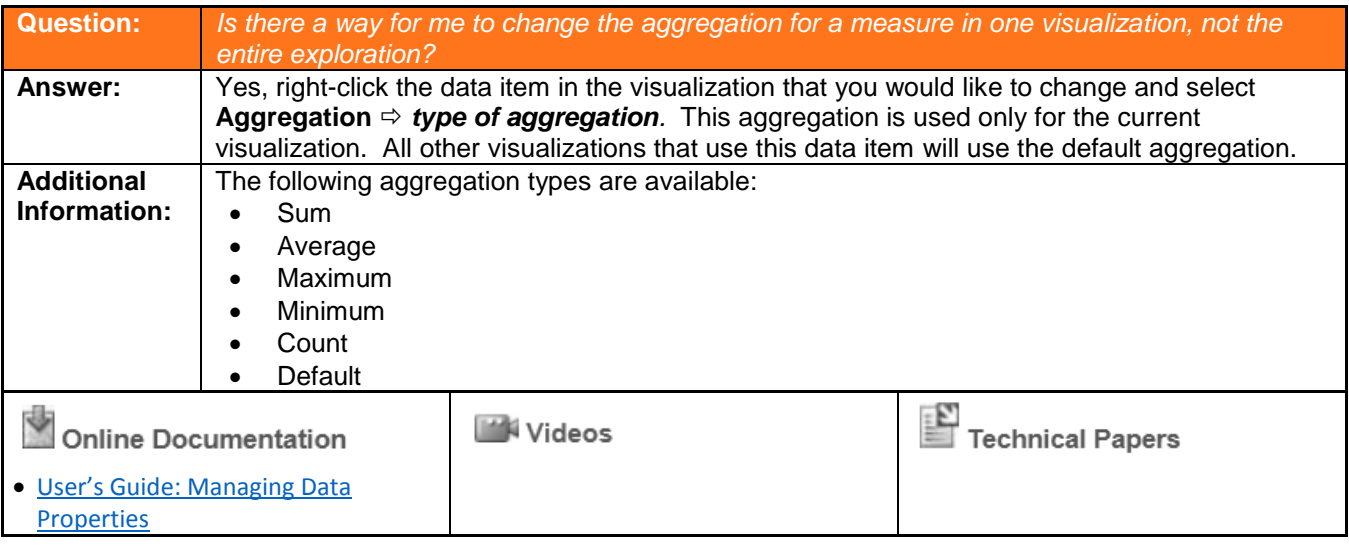

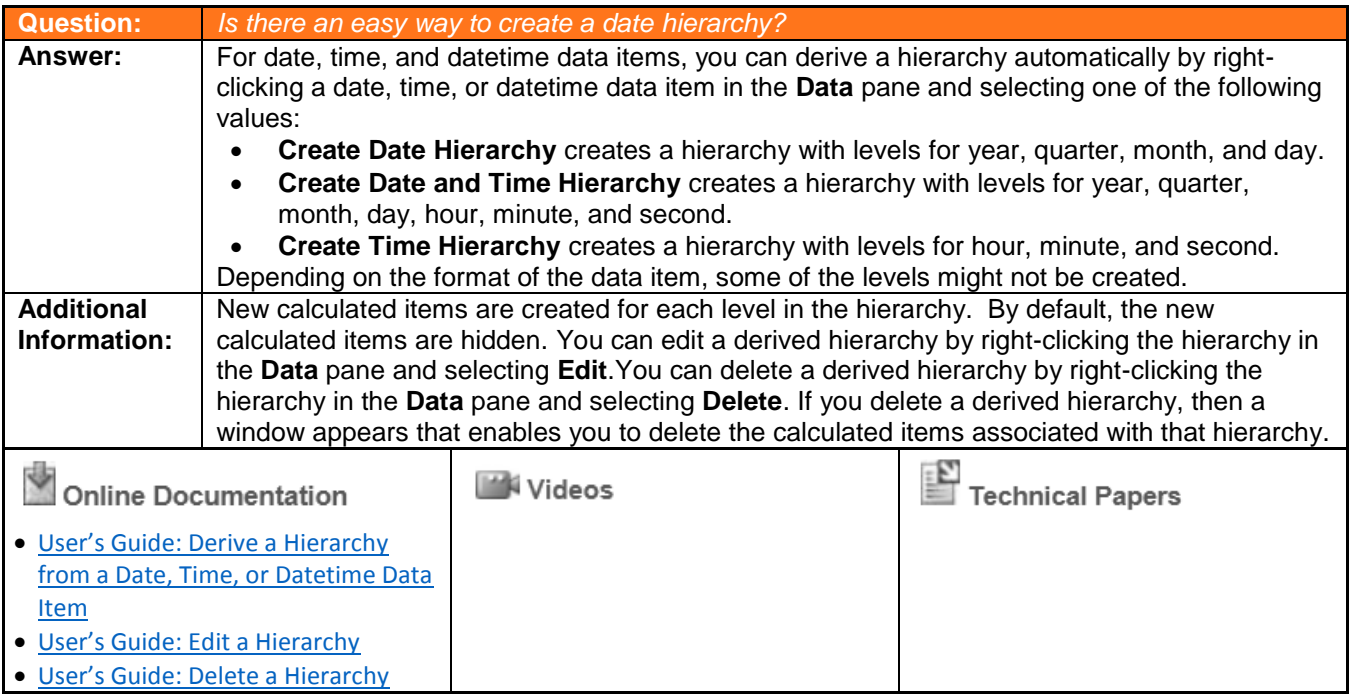

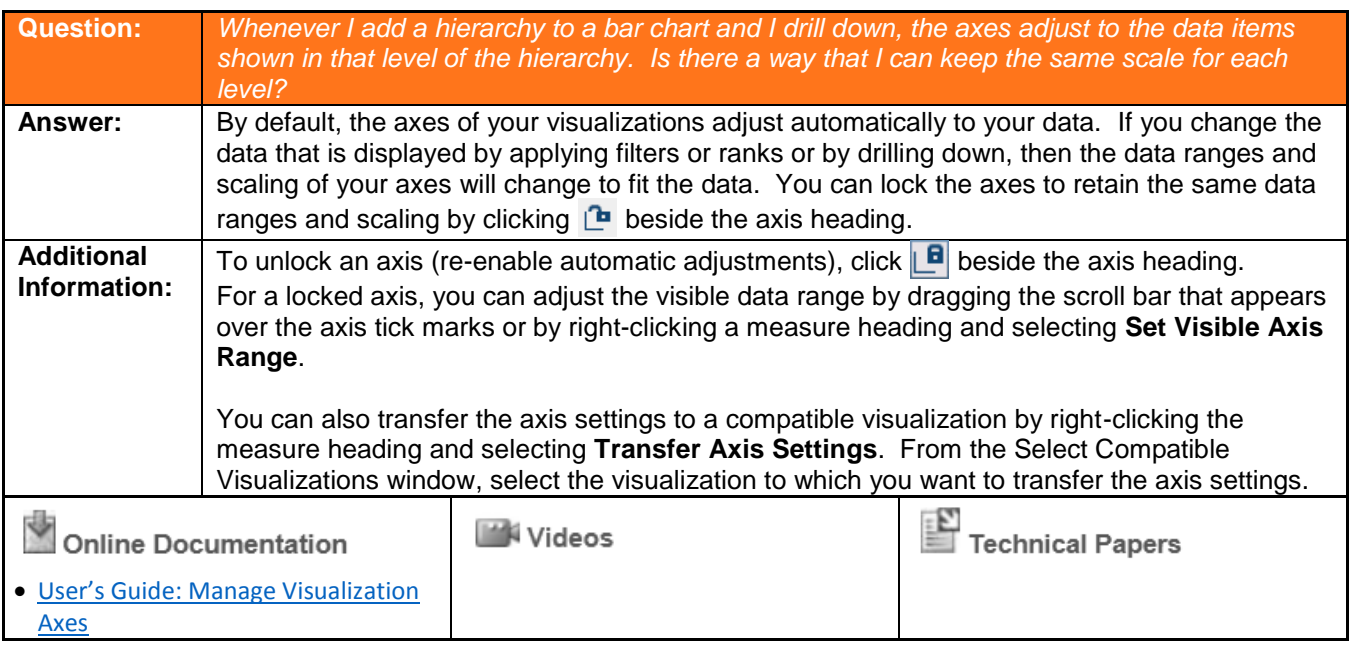

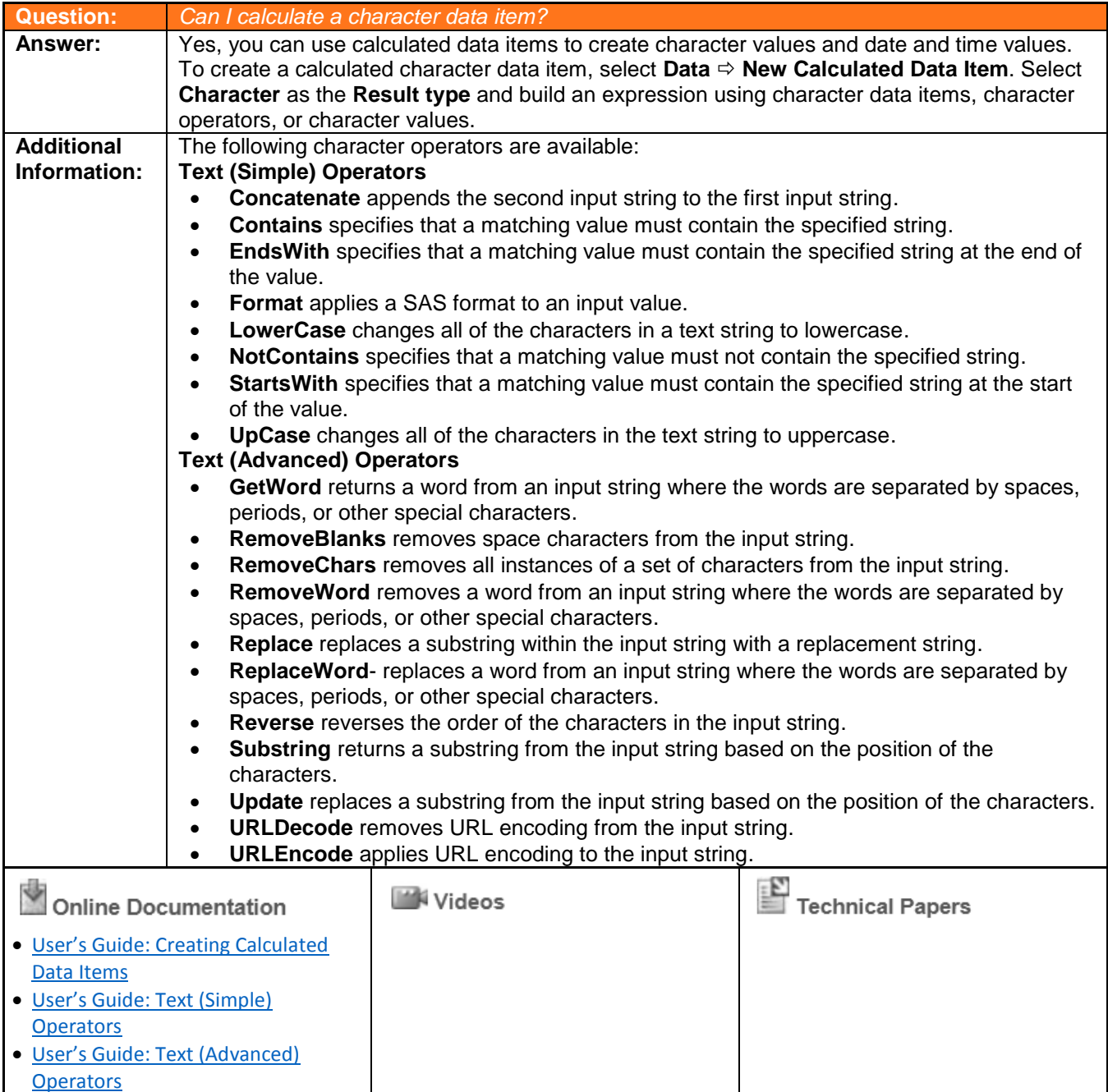

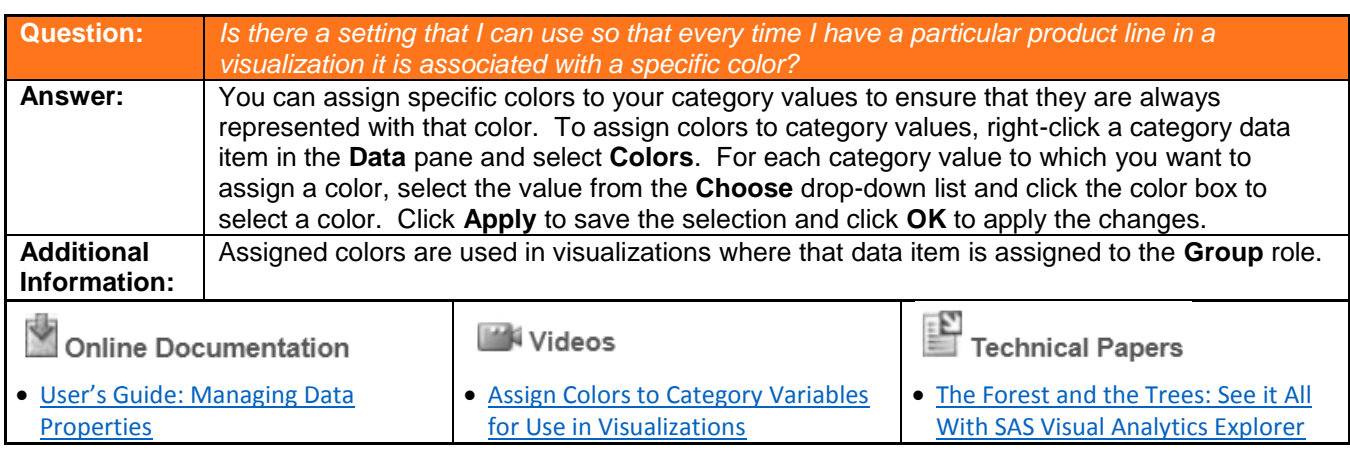

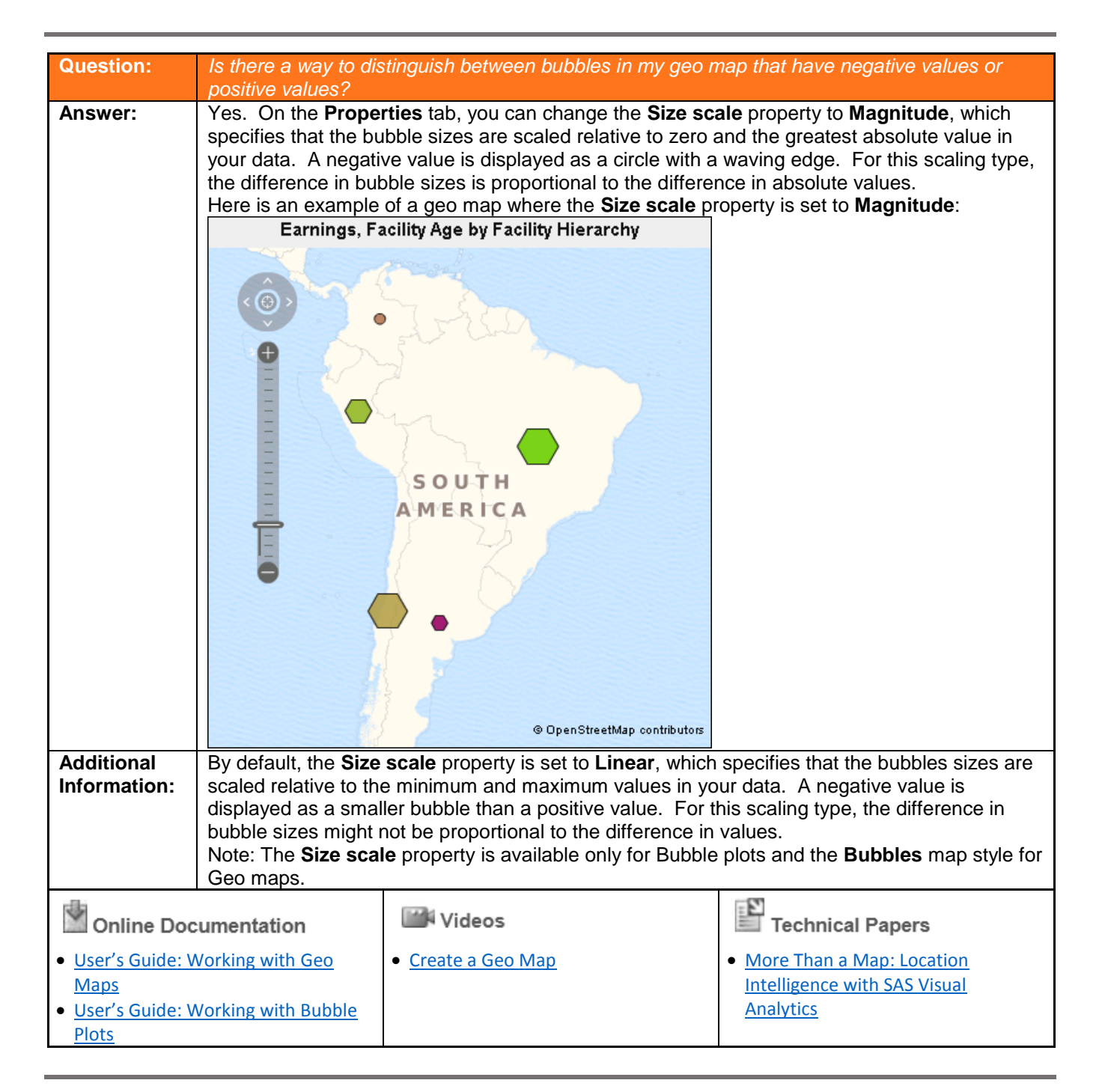

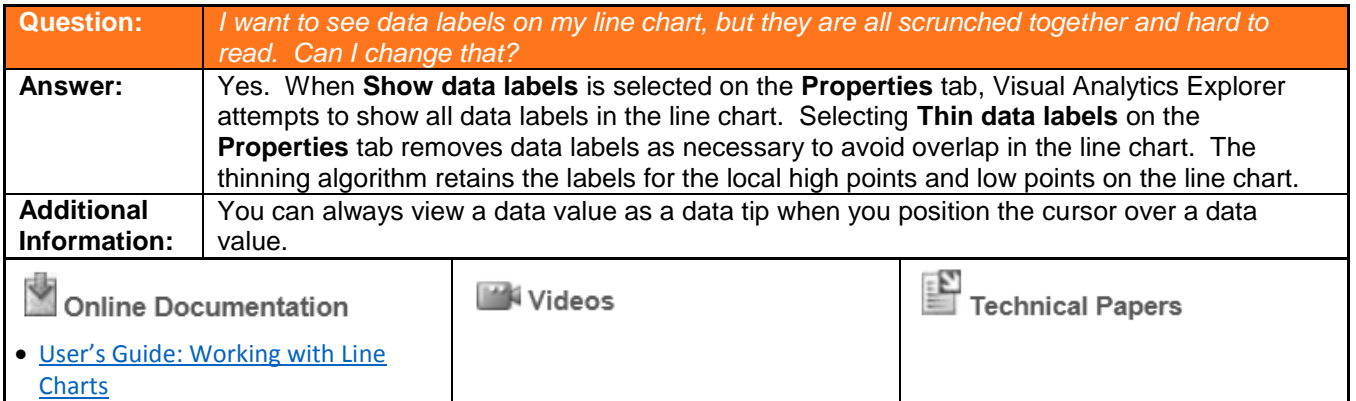

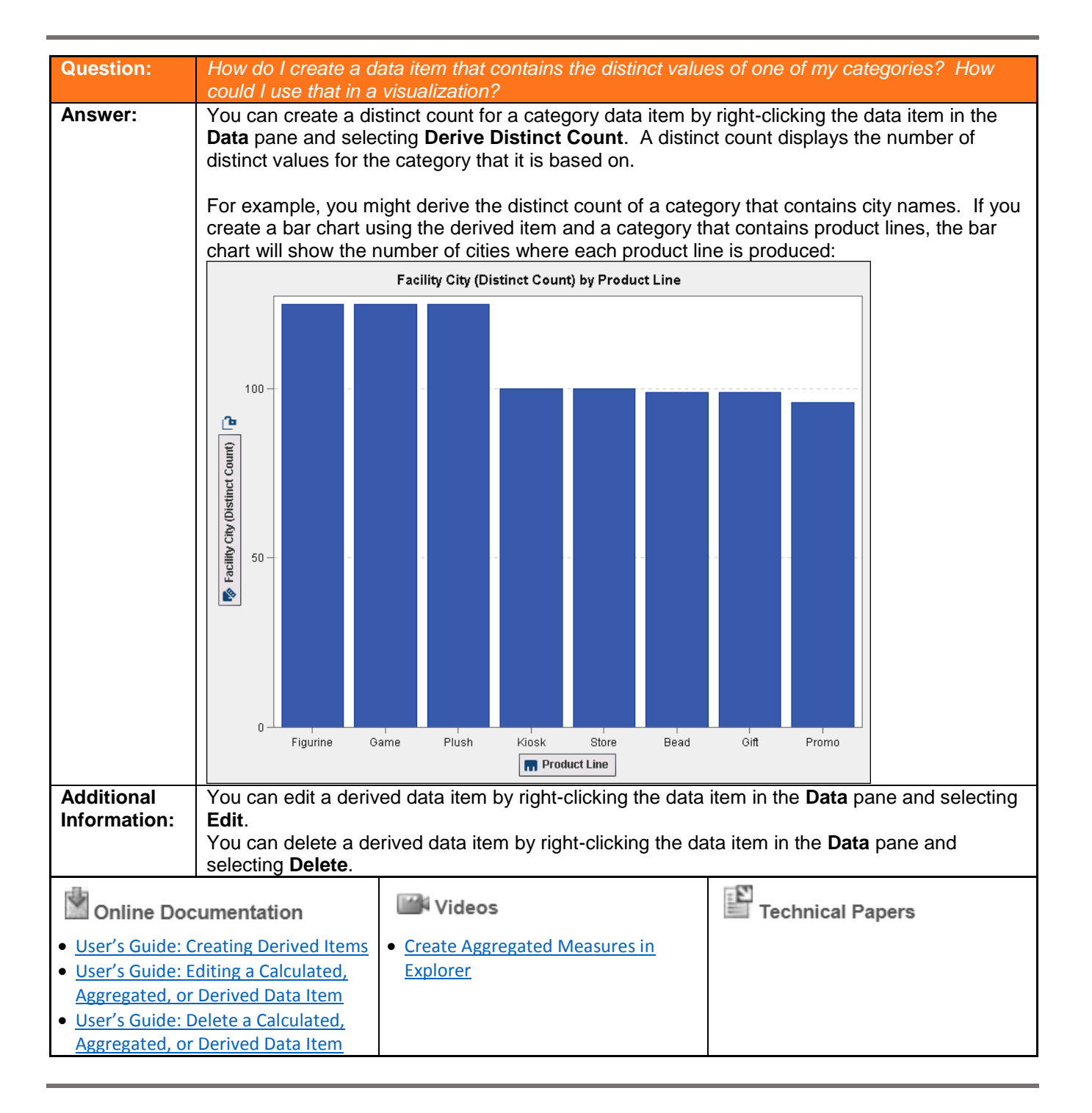

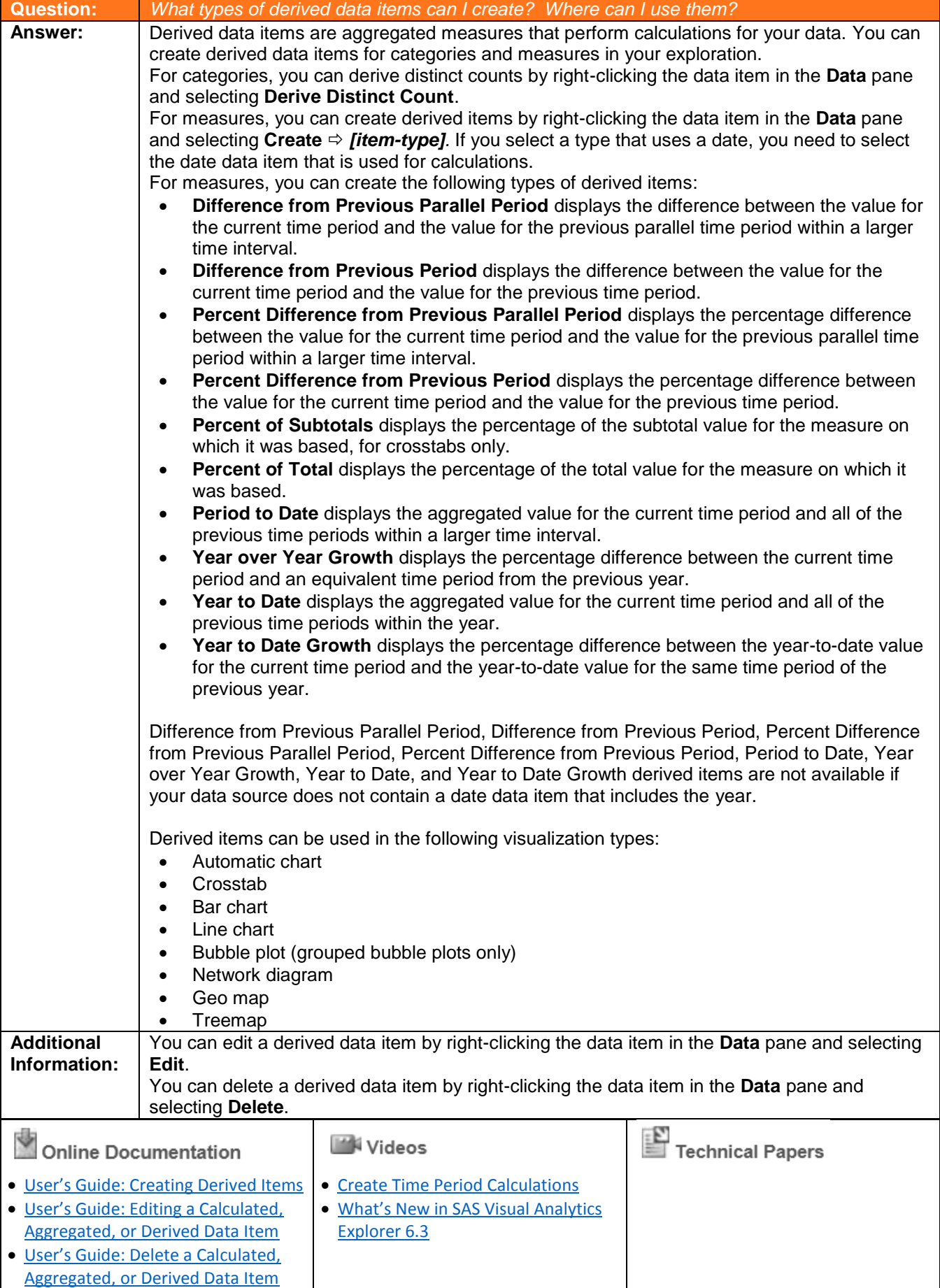

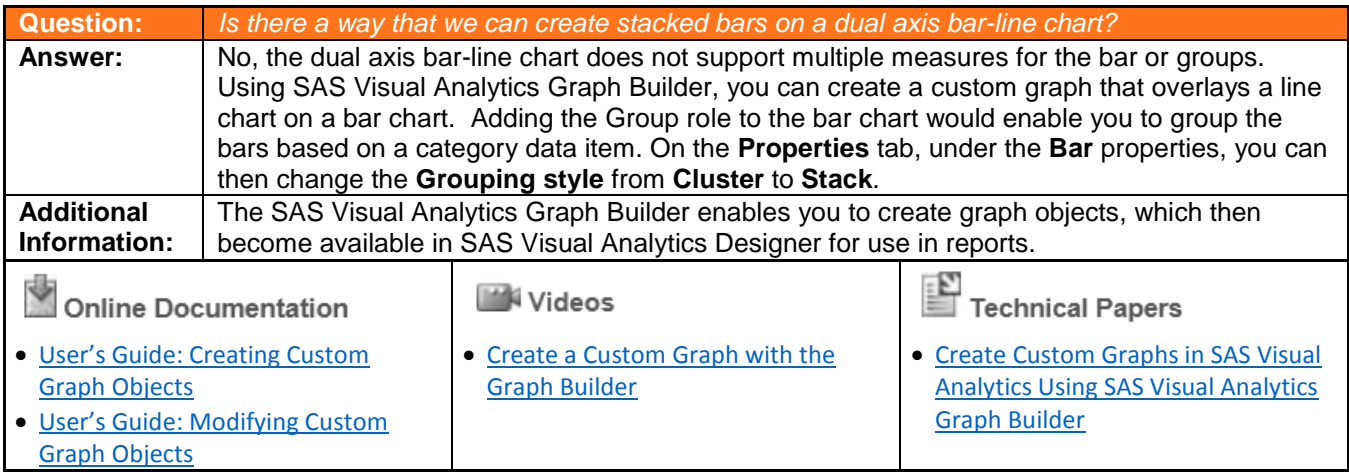

If you have any questions, please contact:

SAS Education Customer Service 1-800-333-7660 [training@sas.com](mailto:training@sas.com)